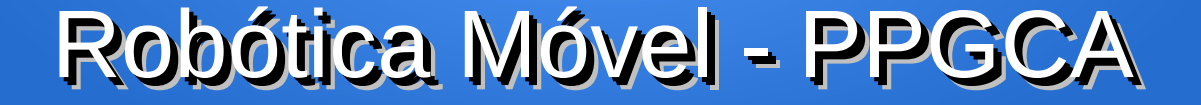

# *Lógica Fuzzy*

# Prof. João Alberto Fabro

*Adaptado de material dos profs. Mauro Roisenberg e Luciana Rech - UFSC*

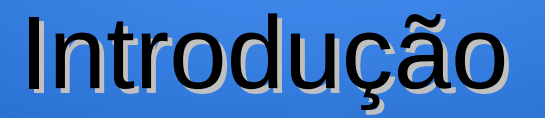

- A **Lógica Fuzzy** é baseada na teoria dos conjuntos fuzzy.
- Tradicionalmente, uma proposição lógica tem dois extremos: ou é completamente verdadeiro ou é completamente falso.
- Entretanto, na lógica Fuzzy, uma premissa varia em **grau de verdade** de 0 a 1, o que leva a ser parcialmente verdadeira ou parcialmente falsa.

# Introdução

- Surgiu com *Lofti A. Zadeh,* Berkeley (1965).
	- para tratar do aspecto vago da informação;
	- 1978 desenvolveu a Teoria das Possibilidades
		- menos restrita que a noção de probabilidade
	- ligar a linguística e a inteligência humana, pois muitos conceitos são melhores definidos por palavras do que pela matemática.
- É uma técnica baseada em graus de pertinência (verdade).
	- os valores 0 e 1 ficam nas extremidades
	- inclui os vários estados de verdade entre 0 e 1
	- idéia: todas as inf. admitem graus (temperatura, altura, velocidade, distância, etc...)

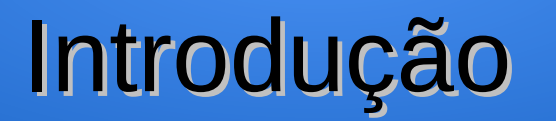

- Considerando a seguinte sentença: **Joãozinho é alto**.
- A proposição é verdadeira para uma altura de Joãozinho 1.65m?
- O termo linguístico "**alto**" é vago, como interpretá-lo?
- A teoria de conjuntos Fuzzy (semântica para lógica fuzzy) permite especificar quão bem um objeto satisfaz uma descrição vaga (predicado vago)

# Introdução

- Lógica convencional: sim/não, verdadeiro/falso
- **Lógica Fuzzy** (difusa ou nebulosa):
	- Refletem o que as pessoas pensam
	- Tenta modelar o nosso senso de palavras, tomada de decisão ou senso comum
	- Trabalha com uma grande variedade de informações vagas e incertas, as quais podem ser traduzidas por expressões do tipo: a maioria, mais ou menos, talvez, etc.

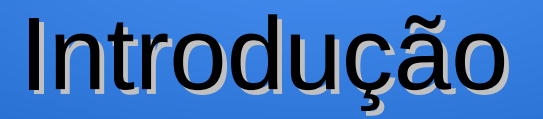

- Sistemas baseados em lógica fuzzy podem ser usado para gerar estimativas, tomadas de decisão, sistemas de controle mecânico...
	- Ar condicionado.
	- Controles de automóveis.
	- Casas inteligentes.
	- Controladores de processo industrial.
	- $\cdot$  etc...

# Introdução

- O **Japão** é um dos maiores utilizadores e difusores da lógica fuzzy.
	- O **metrô** da cidade de Sendai utiliza desde 1987 um sistema de controle fuzzy.
	- **Aspiradores de pó** e **máquinas de lavar** da empresa Matsushita carrega e ajusta automaticamente à quantidade de detergente necessário, a temperatura da água e o tipo de lavagem.
	- **TVs da Sony** utilizam lógica fuzzy para ajustar automaticamente o contraste, brilho, nitidez e cores.
	- A **Nissan** utiliza lógica fuzzy em seus **carros** no sistema de transmissão automática e freios antitravamento.
	- Mitsubishi tem um ar condicionado industrial que usa um controlador fuzzy. Economiza 24% no consumo de energia.
	- Câmeras e gravadoras usam fuzzy para ajustar foco automático e cancelar os tremores causados pelas mãos trêmulas.

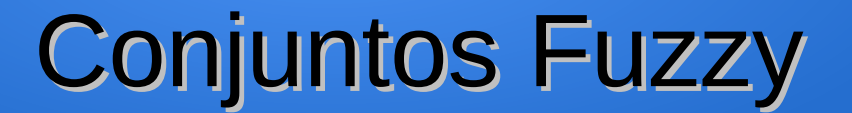

### <sup>®</sup> Conjuntos com limites imprecisos

A = Conjunto de pessoas altas

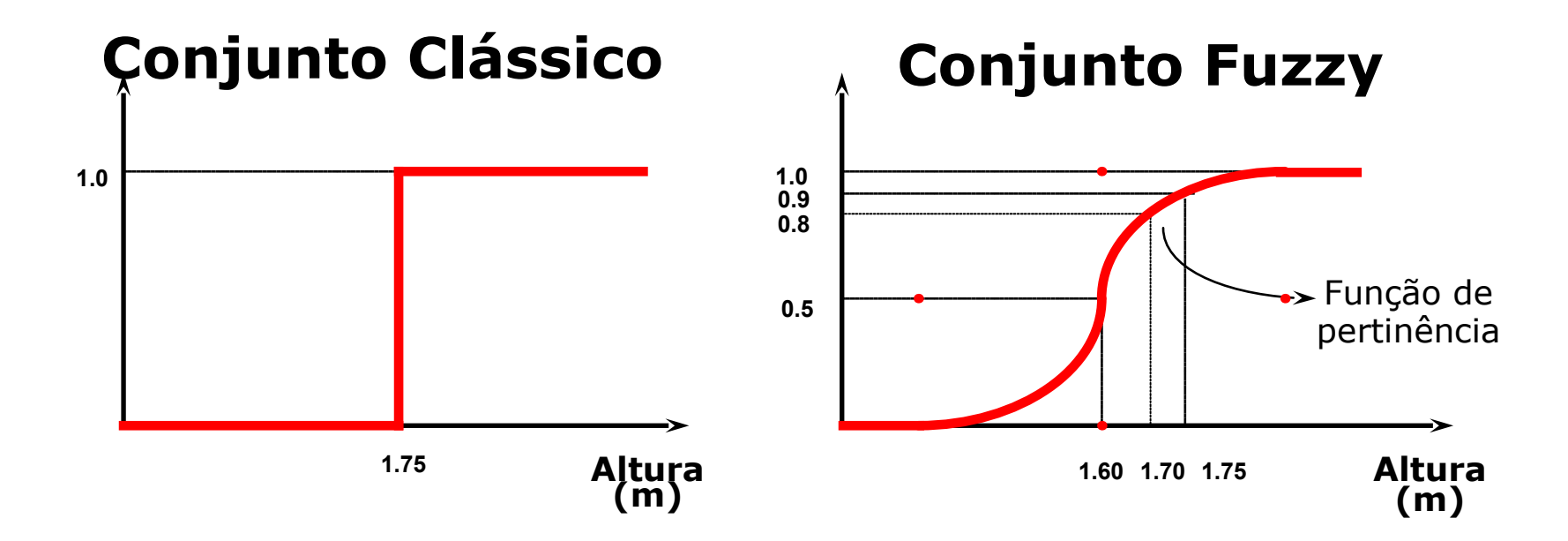

# Conjuntos Fuzzy

 $\cdot$  Um conjunto fuzzy A definido no universo X é caracterizado por uma **função de pertinência**  $u_A$ , a qual mapeia os elementos de X para o intervalo [0,1].

#### $u_{A:X} \rightarrow [0,1]$

- Desta forma, a função de pertinência associa a cada elemento y pertencente a X um número real no intervalo [0,1], que representa o **grau de pertinência** do elemento y ao conjunto A, isto é, o quanto é possível para o elemento y pertencer ao conjunto A.
- Uma sentença pode ser parcialmente verdadeira e parcialmente falsa.

# Conjuntos Fuzzy

A função de pertinência  $\mu_{A(X)}$  indica o grau de compatibilidade entre x e o conceito expresso por A:

 $\mu_A(x) = 1$  indica que x é completamente compatível com A;

 $\mu_A(x) = 0$  indica que x é completamente incompatível com A;

 $0 < \mu_A(x) < 1$  indica que x é parcialmente compatível com A, com grau  $\mu_{A}(x)$ .

#### crisp

pode ser visto como um conjunto nebuloso específico (teoria de conjuntos clássica)

 $\mu_A$  {0,1} pertinência do tipo "tudo ou nada", "sim ou não" e não gradual como para os conjuntos nebulosos

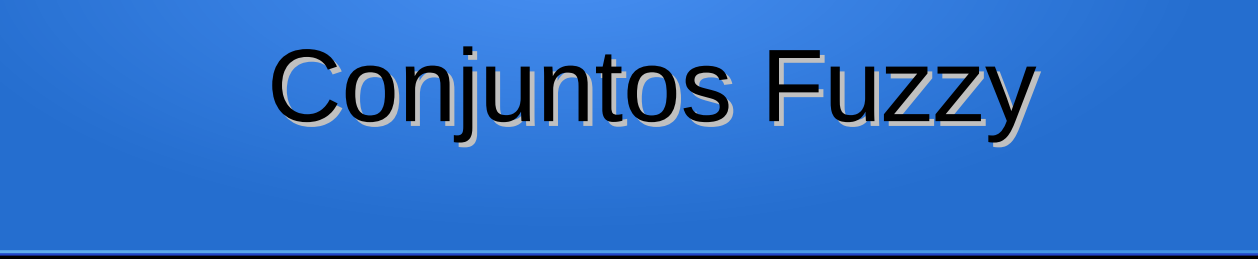

**Definição formal:** Um conjunto fuzzy A em X é expresso  $\circledR$ como um conjunto de pares ordenados:

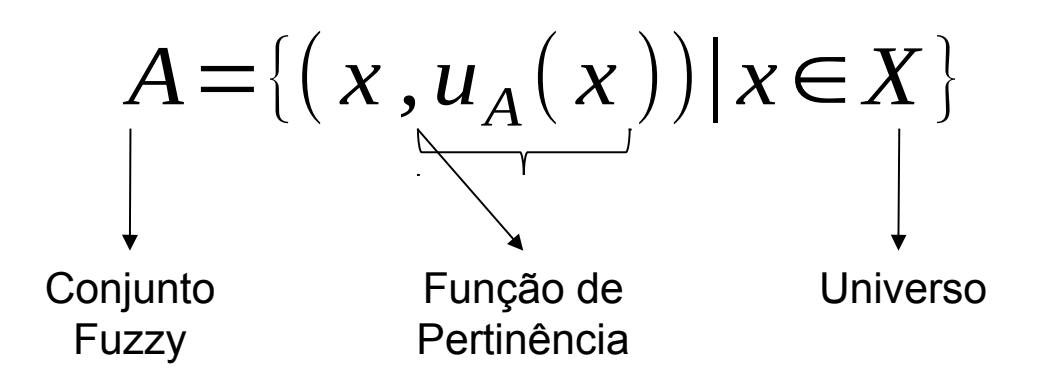

Um conjunto fuzzy é totalmente caracterizado por sua função de pertinência.

- **Reflete o conhecimento** que se tem em relação a intensidade com que o objeto **pertence ao conjunto fuzzy**.
- Várias formas diferentes.
- Características das funções de pertinência:
	- Medidas subjetivas.
	- Funções não probabilísticas monotonicamente crescentes, decrescentes ou subdividida em parte crescente e parte decrescente.

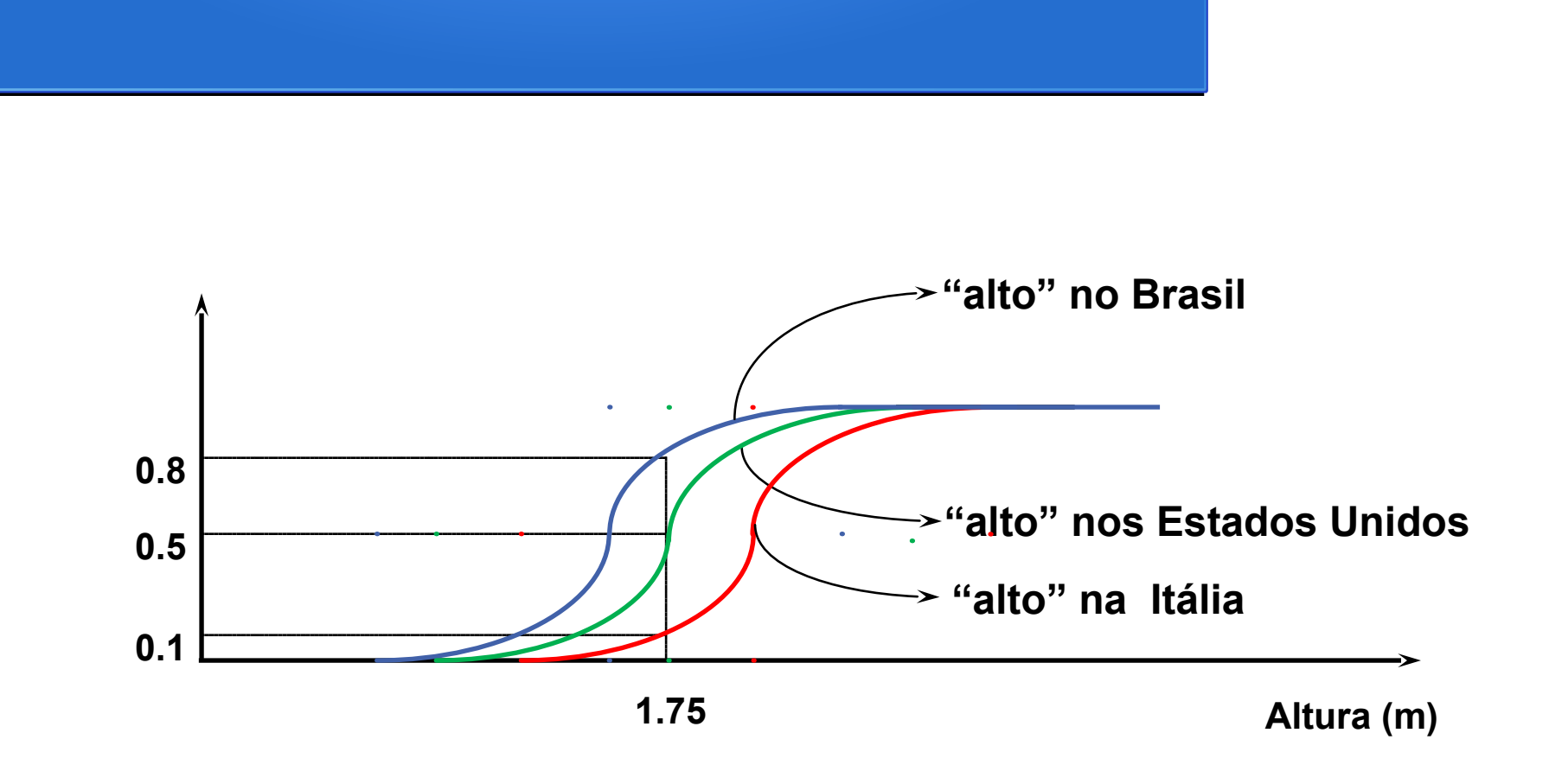

● **Função Triangular:**

$$
trimf(x;a,b,c)=\max\left(\min\left(\frac{x-a}{b-a},\frac{c-x}{c-b}\right),0\right)
$$

● **Função Trapezoidal:**

$$
trapmf(x;a,b,c,d) = \max\left(\min\left(\frac{x-a}{b-a}, 1, \frac{d-x}{d-c}\right), 0\right)
$$

2

● **Função Gaussiana:**

*gaussmf* ( *x ;a , b, c* )=*e*  $-\frac{1}{2}$  $\frac{1}{2}$ *x*−*c σ* )

● **Função Sino Generalizada:**

$$
gbellmf(x; a, b, c) = \frac{1}{1 + \left|\frac{x - c}{b}\right|^{2b}}
$$

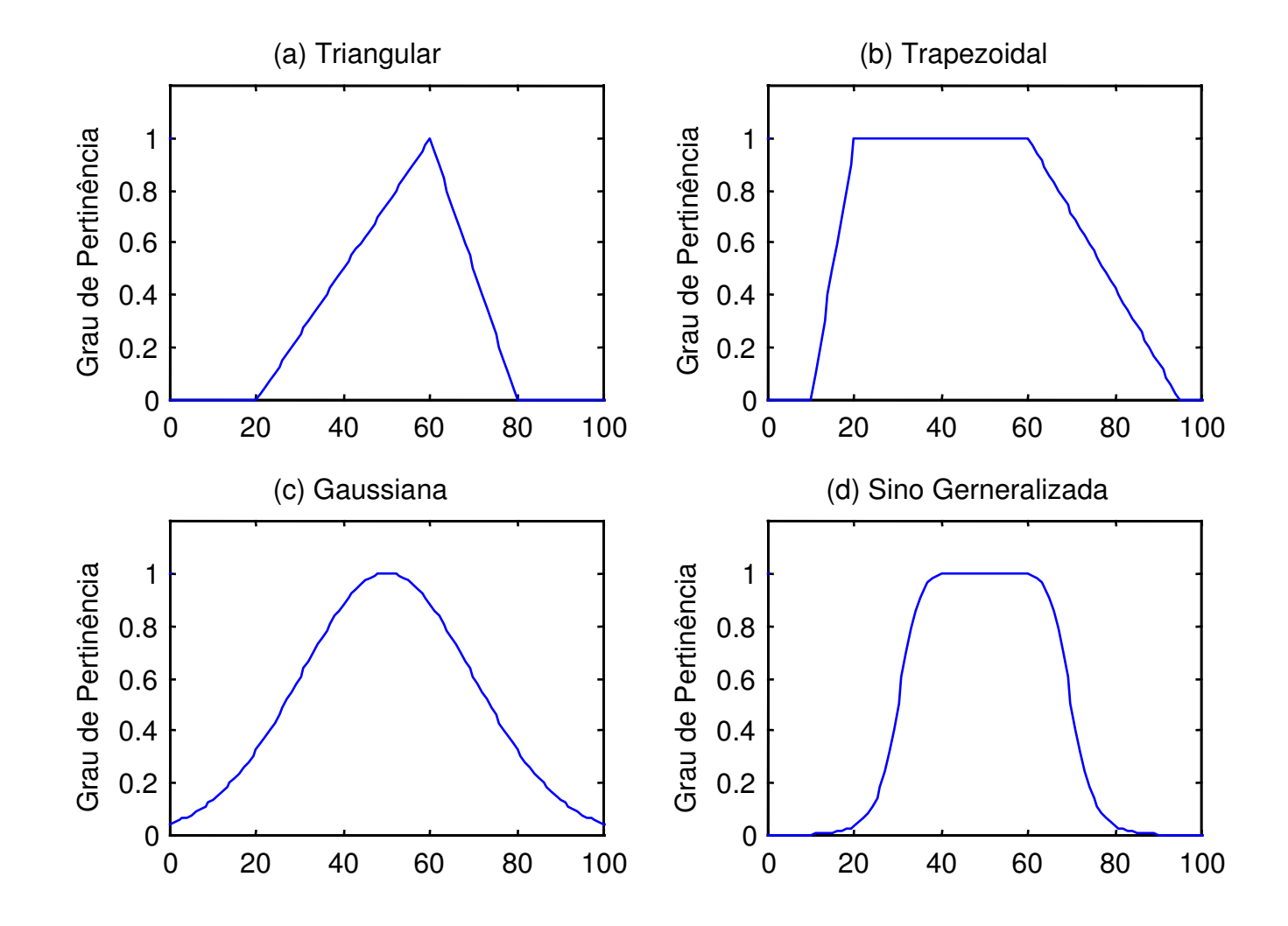

### Função de Pertinência: Universo Discreto

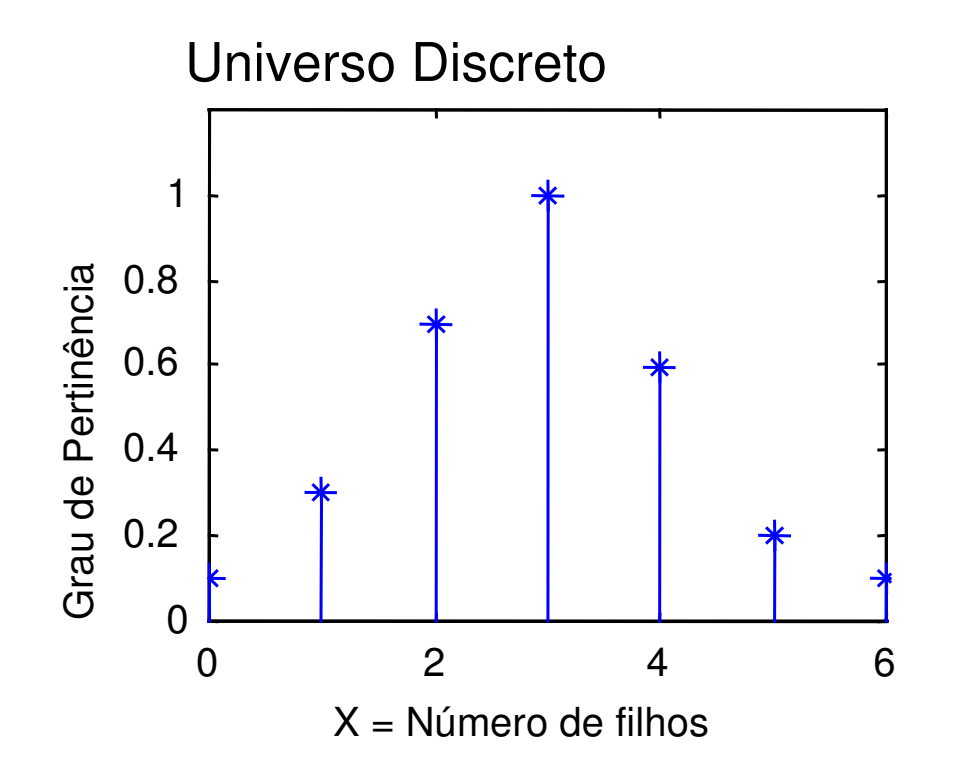

 $X = \{0, 1, 2, 3, 4, 5, 6\}$ 

A = "Número de filhos razoável"

$$
A = \{(0, 0.1), (1, 0.3), (2, 0.7), (3, 1), (4, 0.6), (5, 0.2), (6, 0.1)\}
$$

### Função de Pertinência: Universo Contínuo

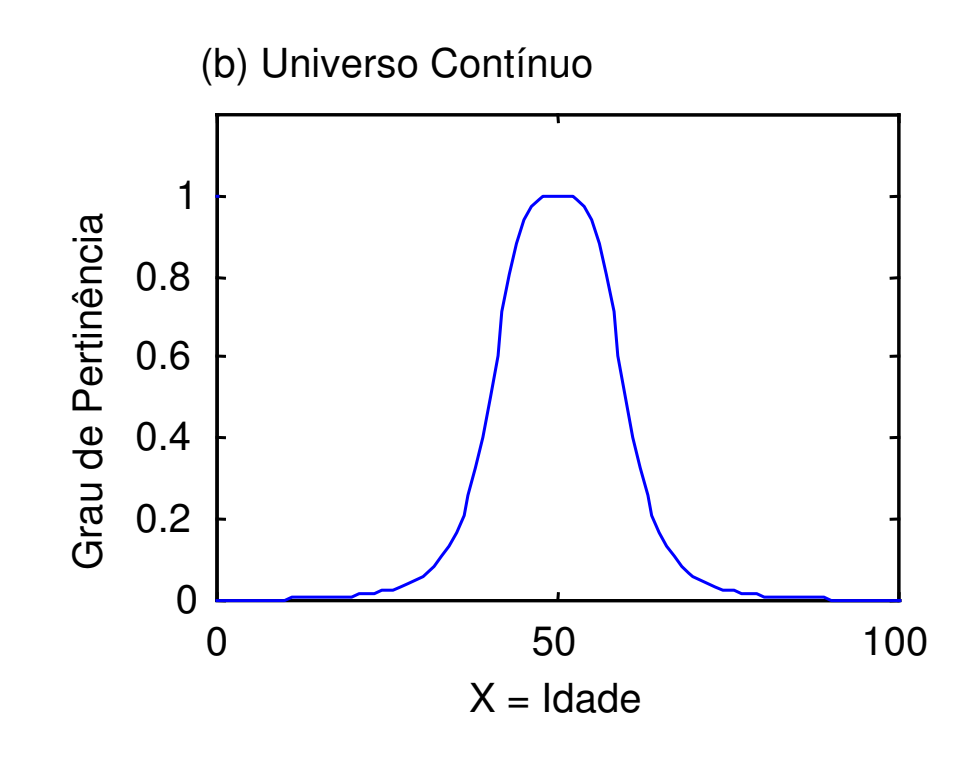

X = (Conjunto de números reais positivos)

B = "Pessoas com idade em torno de 50 anos"

$$
B = \{(x, \mu_{B(x)}) \mid x \text{ em } X\}
$$

$$
\mu_B(x) = \frac{1}{1 + \left(\frac{x - 50}{10}\right)^2}
$$

# Variável Linguística

É uma partição do universo de discurso X representando  $\boxed{9}$ "idade", formada pelos conjuntos fuzzy "jovem", "adulto" e "idoso".

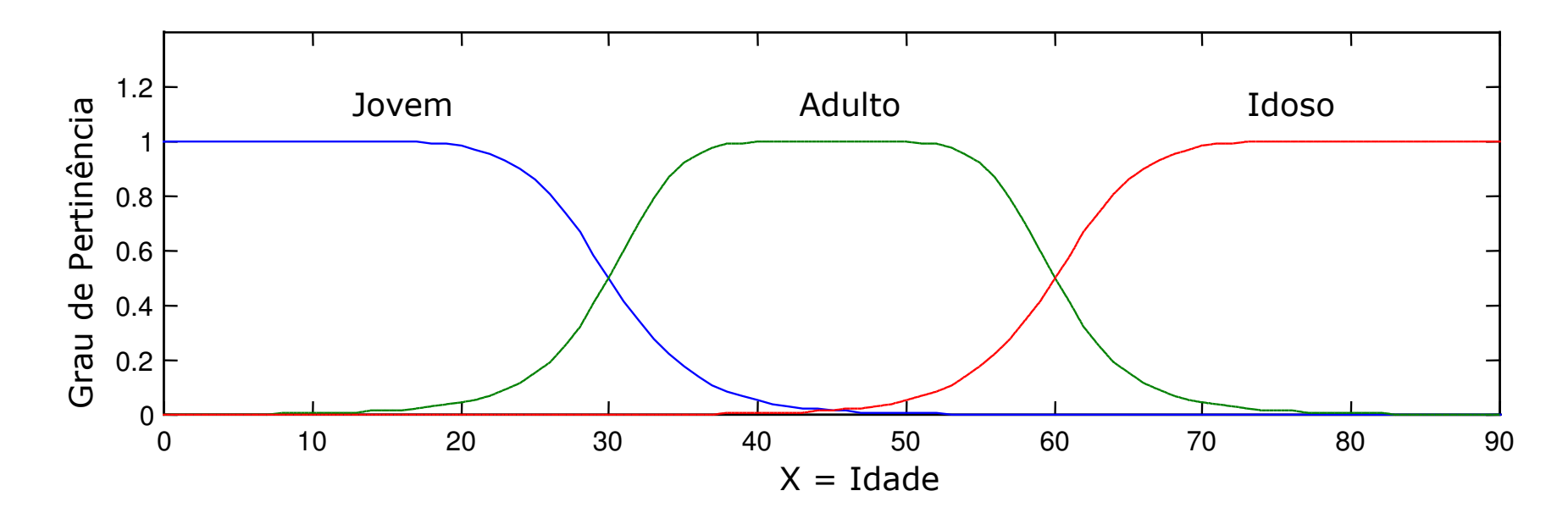

# Variáveis Linguísticas

- Uma variável linguística possui valores que não são números, mas sim palavras ou frases na linguagem natural.
	- Idade = idoso
- Um valor linguístico é um conjunto fuzzy.
- Todos os valores linguísticos formam um conjunto de termos:
	- T(idade) =  ${Jovem}$ , velho, muito jovem,...

Adulto, não adulto,...

Velho, não velho, muito velho, mais ou menos velho...}

• Permitem que a linguagem da modelagem fuzzy expresse a semântica usada por especialistas. Exemplo:

**Se** duração\_do\_projeto == não muito longo **então** risco = ligeiramente reduzido

# Operações sobre conjuntos fuzzy

- Uma sentença modificada pela palavra "não" é dita "negação" da sentença original.
	- NÃO-fuzzy(x) =  $1 x$
- A palavra "e" é usada para juntar duas sentenças formando uma "conjunção" de duas sentenças.
	- E-fuzzy $(x,y)$  = Mínimo $(x,y)$
- De maneira similar a sentença formada ao conectarmos duas sentenças com a palavra "ou" é dita "disjunção" das duas sentenças.
	- OU-fuzzy(x,y) = Máximo(x,y)

#### Operadores Fuzzy

- Suponha que desejássemos representar de forma fuzzy a altura de Alice (1,65 m), Bob (1,75 m), Carlos(2,0m) e Denise(1,45 m). Nossas proposições serão da forma "X é alto", e serão:
	- A = Alice é alta, μ(A)=0,55
	- B = Bob é alto, μ(B)=0,75
	- C = Carlos é alto, μ(C) = 1,0
	- D = Denise é alta, μ(D) = 0,0
- Usando os operadores fuzzy, podemos escrever sentenças como:
	- Carlos não é alto, NÃO(C), μ(NÃO(C))= 1,0 μ(C) = 0,0
	- Bob não é alto, NÃO(B), μ(NÃO(B))= 1,0 μ(B) = 0,25
	- Denise é alta e Alice é Alta, D e A, μ(D e A)= mínimo (μ(D), μ(A)) =0,0

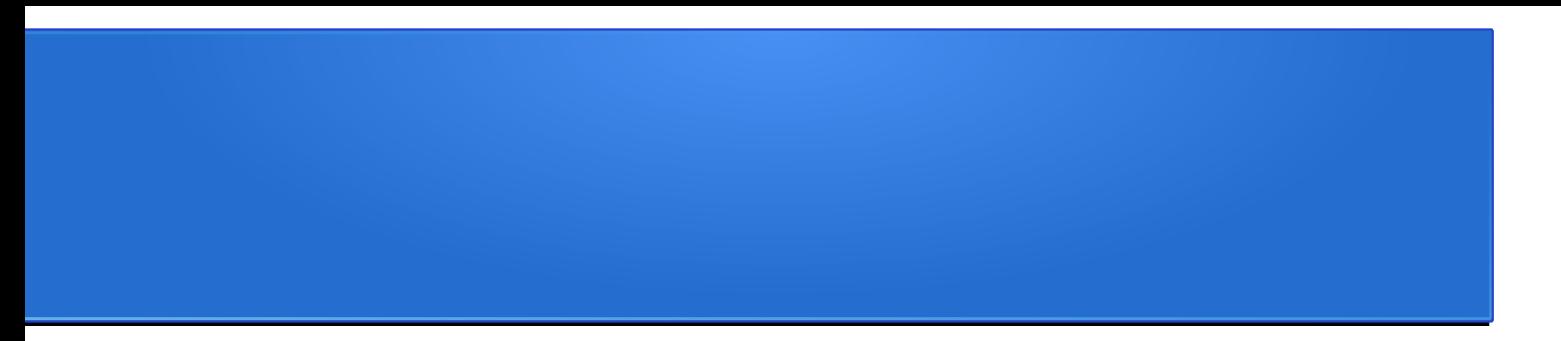

- A lógica está claramente associada a teoria dos conjuntos. Cada afirmação (do tipo "Carlos é alto") representa na verdade o grau de pertinência de Carlos ao conjunto de pessoas altas.
- Isso permite que conjuntos como "alto" e "baixo" sejam tratados de forma separadas e afirmações como "Carlos é alto 0,75" e "Carlos é baixo 0,5" sejam válidas simultaneamente, ao contrário do que seria esperado em um modelo *crisp*.
- Esse tipo de afirmação é facilmente encontrada na descrição, por humanos, na forma como entendem certo conceito, e a lógica difusa é uma ótima forma de tratar essa forma de incerteza.

#### Funcionamento lógica Fuzzy

Lógica Fuzzy tem por essência gerar valores de saídas sem a necessidade de entradas precisas.

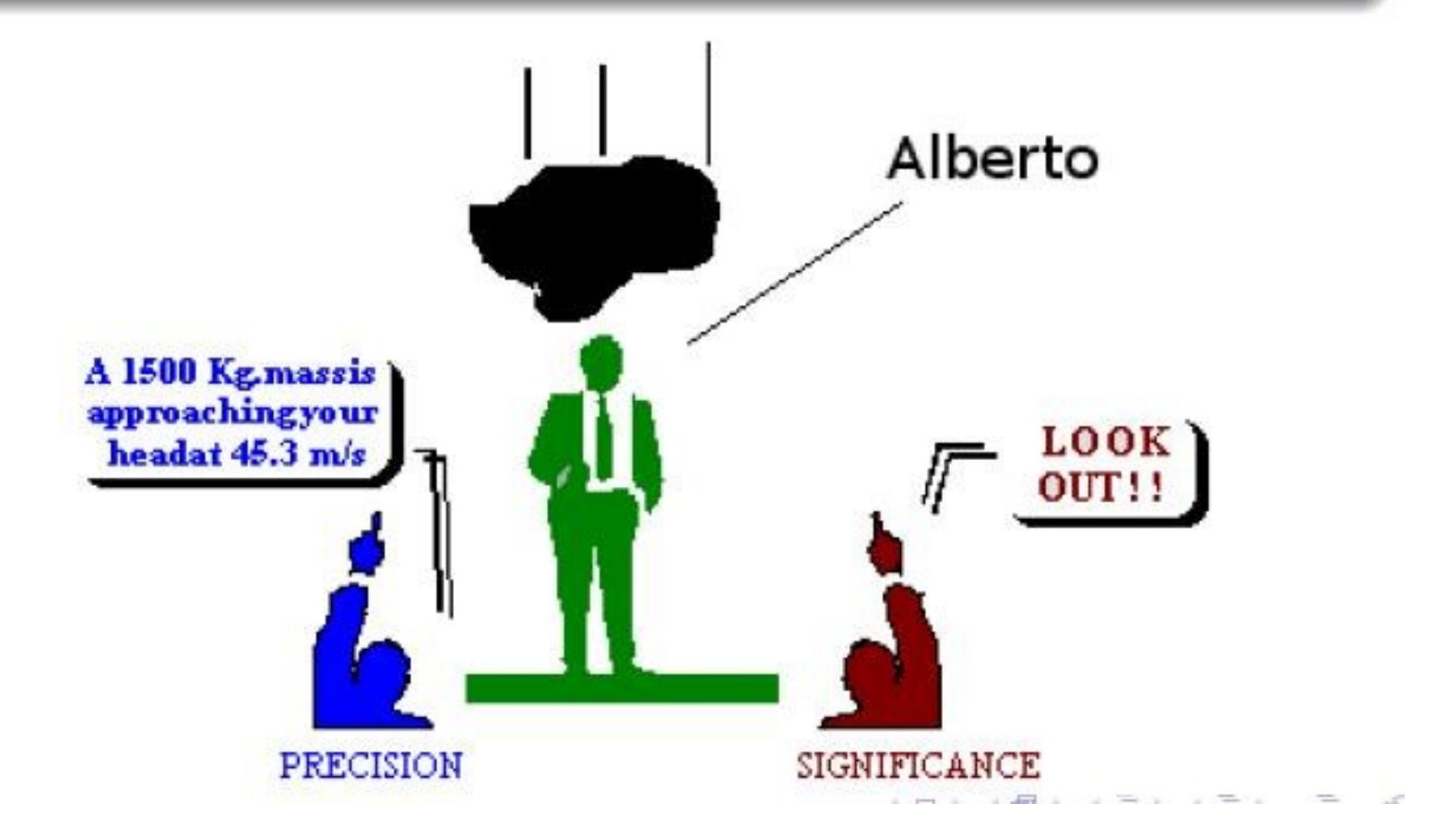

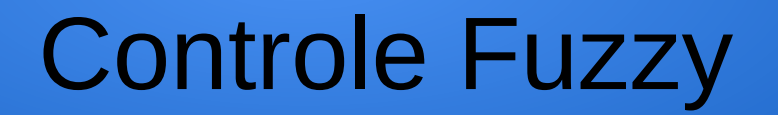

● **Sistema de controle fuzzy baseado no modelo de Mamdani.**

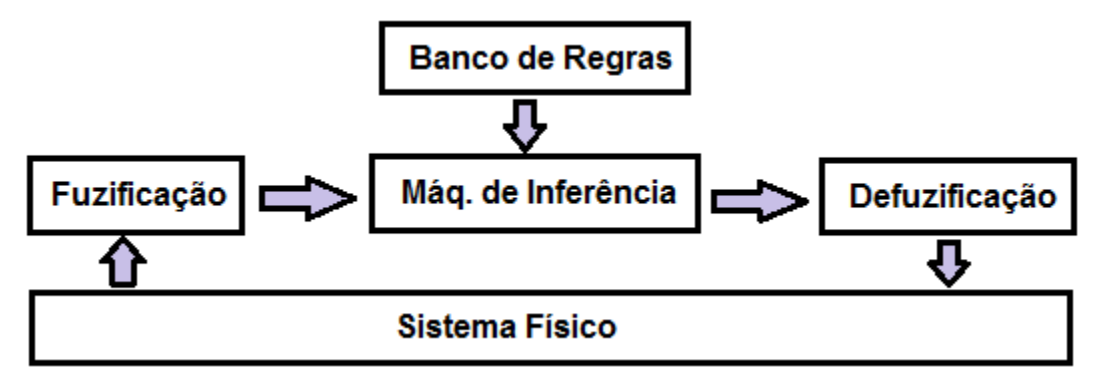

Componentes de um sistema de controle fuzzy

- Definição das variáveis fuzzy de entrada e de saída: forma e valores das variáveis
- Regras fuzzy
- **Técnica de defuzzificação**

### Definição das variáveis

- Etapa na qual as variáveis linguísticas são definidas de forma subjetiva, bem como as funções membro (funções de pertinência)
- **Engloba** 
	- Análise do Problema
	- Definição das Variáveis
	- Definição das Funções de pertinência
	- Criação das Regiões
- Na definição das funções de pertinência para cada variável, diversos tipos de espaço podem ser gerados:
	- Triangular, Trapezoidal, Gaussiana, ...

### Exemplos de variáveis fuzzy

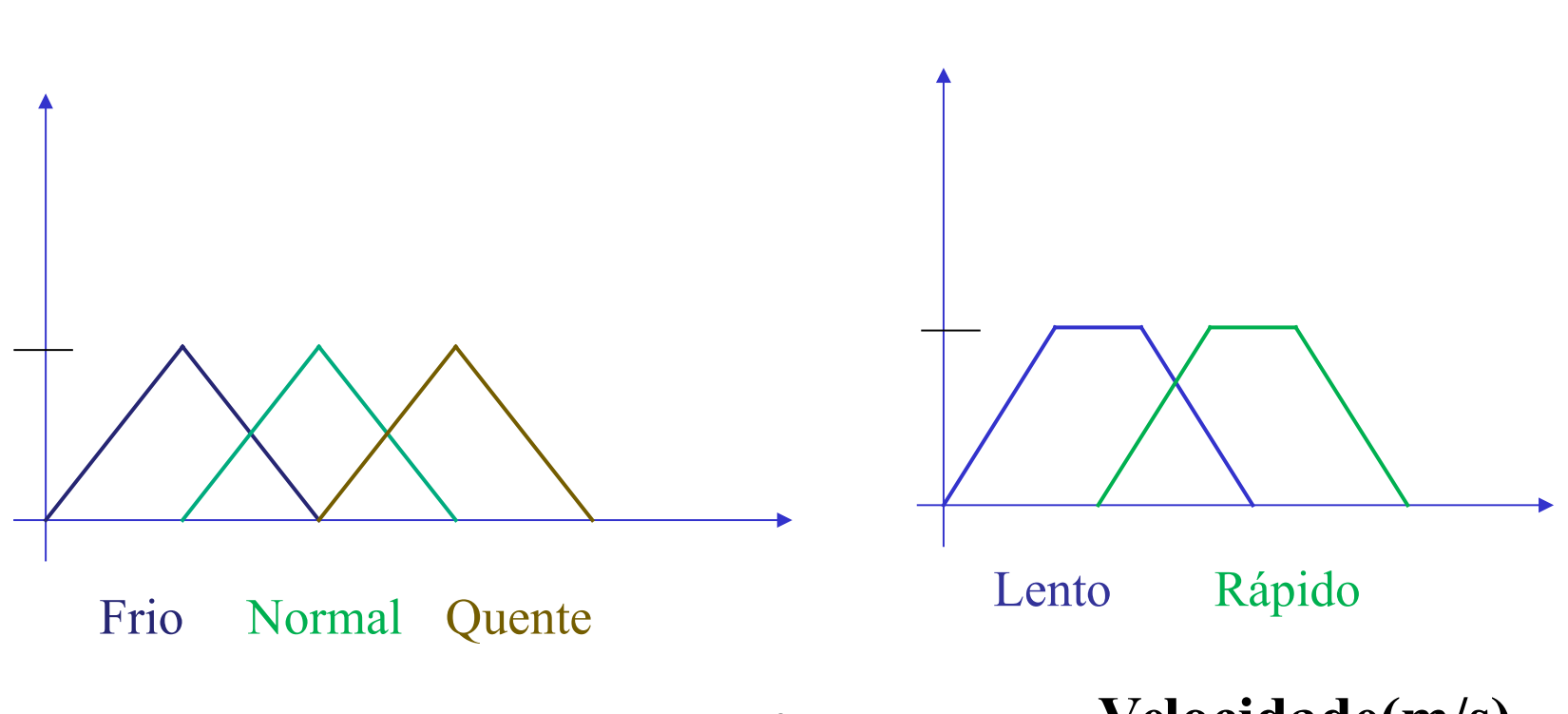

**Temperatura (<sup>o</sup>C)**

**Velocidade(m/s)**

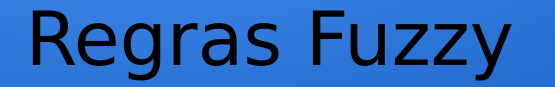

#### SE condição ENTÃO conclusão , mas com variáveis linguísticas (fuzzy)

#### Exemplo:

#### Se a **fruta é verde** então **o gosto é azedo**

#### Se a **fruta é amarela** então **o gosto é pouco-doce**

Se a **fruta é vermelha** então **o gosto é doce**

# Regras Fuzzy

- E o raciocínio?
	- Avaliar o antecedente
	- Aplicar o resultado ao consequente
	- As regras são ativadas parcialmente, dependendo do antecedente
		- Ex: Se a altura é alta, o peso é pesado (altura =1.85, peso = ?)

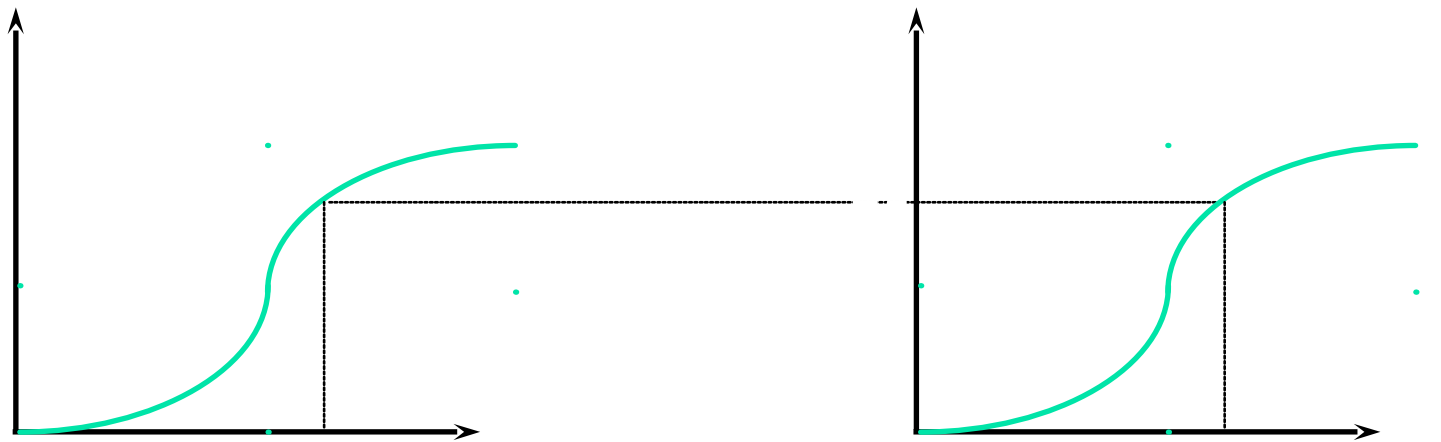

### Operações Básicas

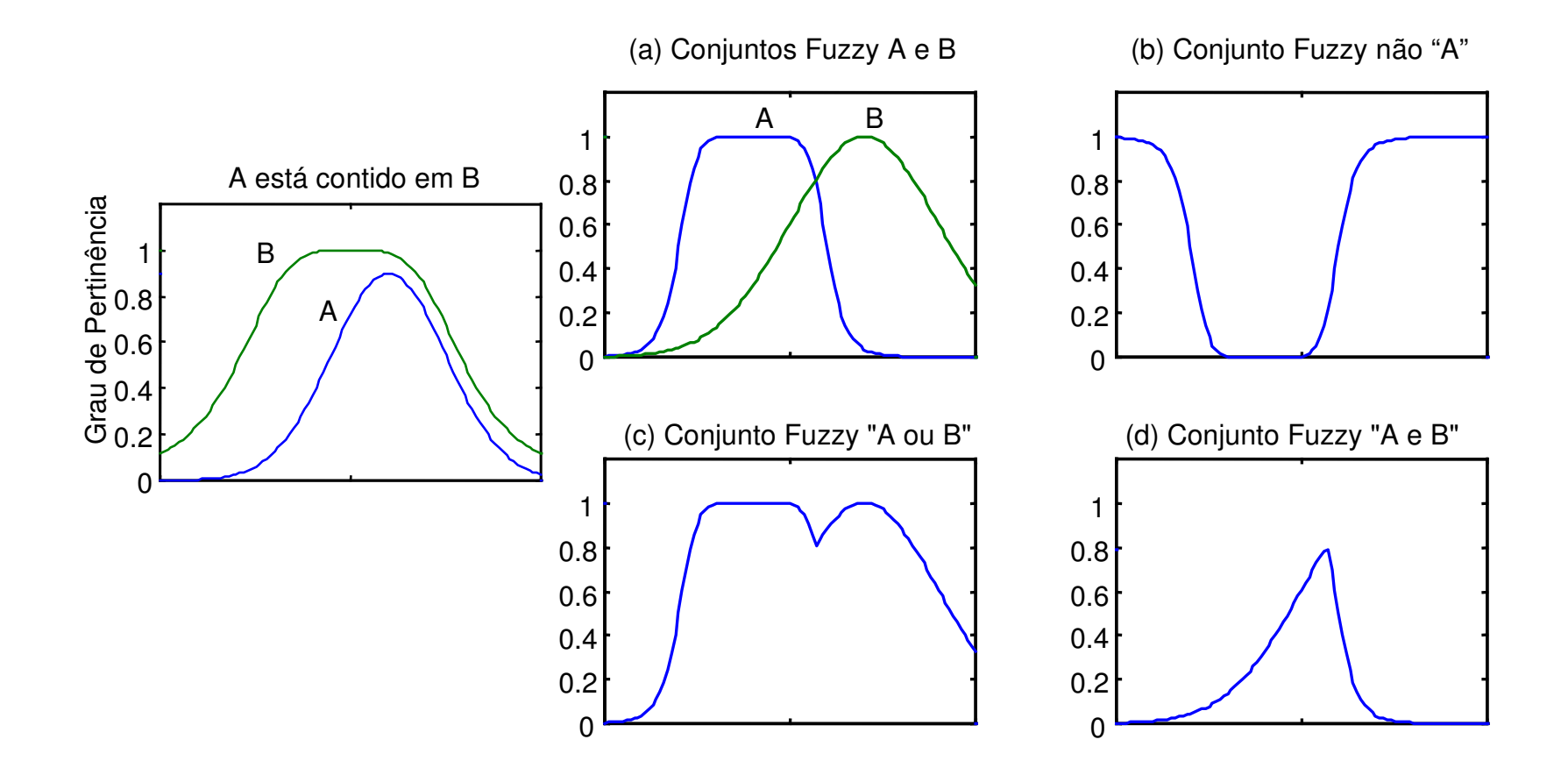

### Exemplo: União e Interseção

- $X = \{a, b, c, d, e\}$ 
	- $A = \{1/a, 0.7/b, 0.3/c, 0/d, 0.9/e\}$
	- B =  $\{0.2/a, 0.9/b, 0.4/c, 1/d, 0.4/e\}$
	- União
		- $C = \{1/a, 0.9/b, 0.4/c, 1/d, 0.9/e\}$
	- · Interseção
		- $D = \{0.2/a, 0.7/b, 0.3/c, 0/d, 0.4/e\}$

### Regras - Exemplos

#### **Regras CRISP(Não Fuzzy):**

1.Se velocidade > 100 Então DPP é 30 metros 2.Se velocidade < 40 Então DPP é 10 metros

#### **Regras Fuzzy:**

1.Se velocidade é alta Então DPP é longa

2. Se velocidade é baixa Então DPP é curta

Etapas do Raciocínio Fuzzy

### **1ª Fuzzificação**

**Agregação**

**2ª Inferência**

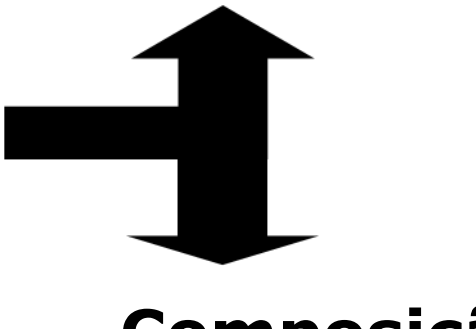

**Composição**

### **3ª Defuzzificação**

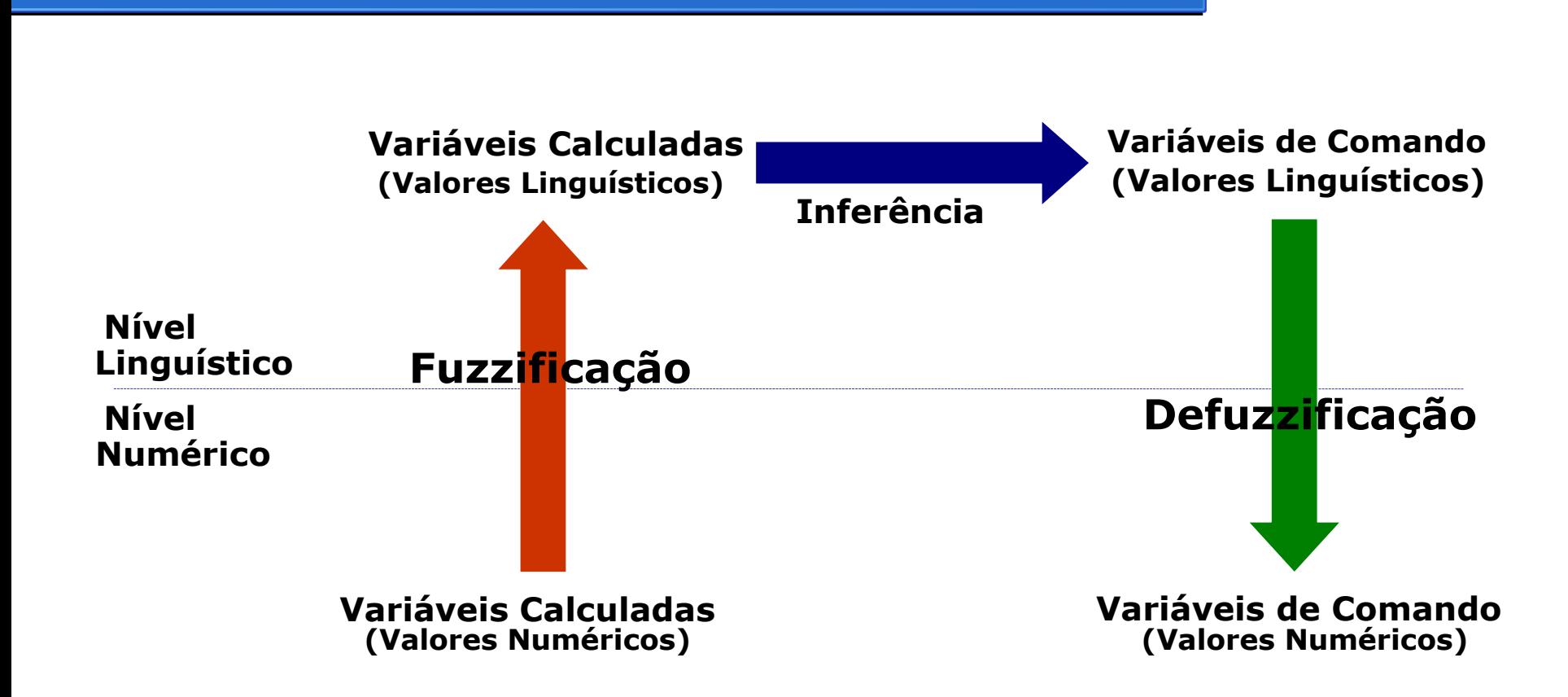

Etapas do Raciocínio Fuzzy

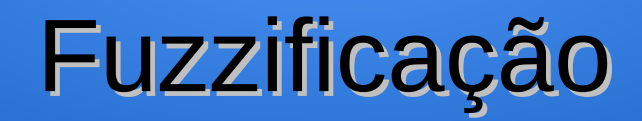

- Etapa na qual as **variáveis linguísticas** e as **funções de pertinência** são definidas de forma subjetiva.
- Engloba
	- Análise do Problema
	- Definição das Variáveis
	- Definição das Funções de pertinência
	- Criação das Regiões
- Na definição das funções de pertinência para cada variável, diversos tipos de espaço podem ser gerados:
	- Triangular, Trapezoidal, ...

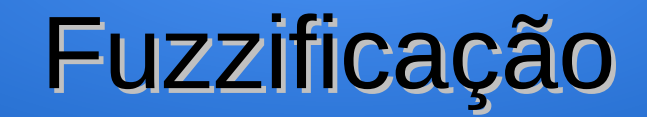

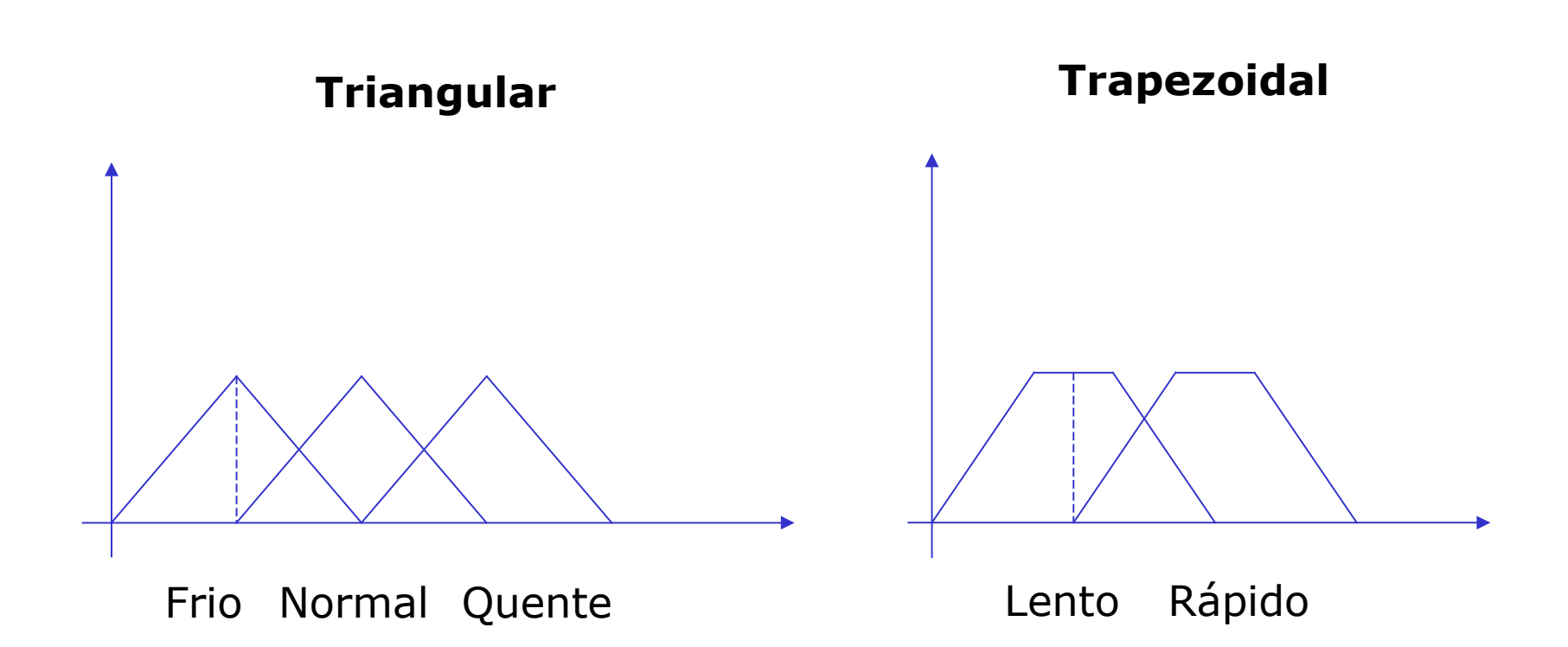

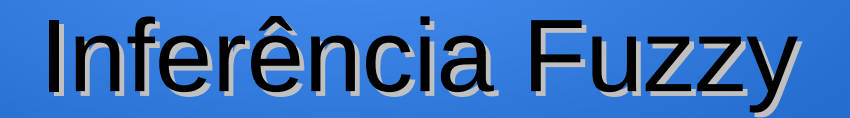

- Etapa na qual as proposições (regras) são definidas e depois são examinadas paralelamente
- Engloba:
	- Definição das proposições
	- Análise das Regras
	- Criação da região resultante

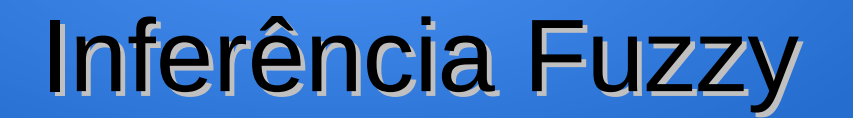

- O mecanismo chave do modelo Fuzzy é a proposição.
- A proposição é o relacionamento entre as variáveis do modelo e regiões Fuzzy.
- Na definição das proposições, deve-se trabalhar com:
	- Proposições Condicionais:

Se W  $==$  Z então  $X = Y$ 

• Proposições Não-Condicionais:

 $X = Y$ 

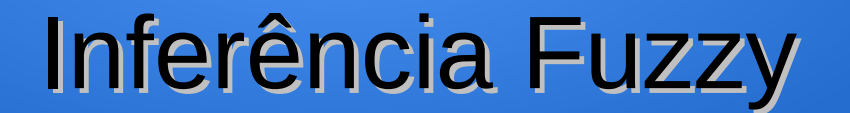

- **Agregação:** Calcula a importância de uma determinada regra para a situação corrente
- **Composição:** Calcula a influência de cada regra  $\left[ 8 \right]$ nas variáveis de saída.

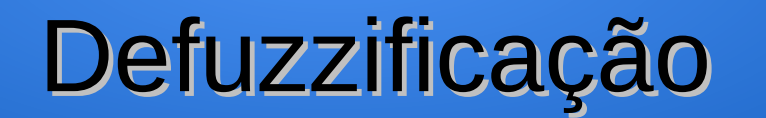

- Etapa no qual as regiões resultantes são convertidas em valores para a variável de saída do sistema.
- Esta etapa corresponde a ligação funcional entre as regiões *Fuzzy* e o valor esperado.
- Dentre os diversos tipos de técnicas de defuzzificação destaca-se:
	- Centróide
	- *First-of-Maxima*
	- Middle-of-Maxima
	- Critério Máximo

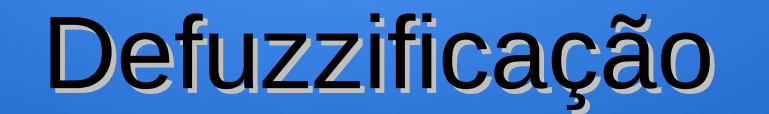

### <sup>®</sup> Exemplos:

![](_page_40_Figure_2.jpeg)

### ● **Exemplo:**

- Um analista de projetos de uma empresa quer determinar o risco de um determinado projeto.
- **Variáveis:** Quantidade de dinheiro e de pessoas envolvidas no projeto.

### ● **Base de conhecimento:**

- Se dinheiro é adequado ou o número de pessoas é pequeno então risco é pequeno.
- Se dinheiro é médio e o numero de pessoas é alto, então risco é normal.
- Se dinheiro é inadequado, então risco é alto.

#### **Passo 1**: Fuzzificar  $\left[ 8 \right]$

![](_page_42_Figure_2.jpeg)

![](_page_42_Figure_3.jpeg)

### **Passo 2**: Avaliação das regras

 $Ou \rightarrow$  máximo e  $\rightarrow$  mínimo  $\boxed{8}$ 

**Regra 1:**

**Risco**

![](_page_43_Figure_5.jpeg)

**Regra 2:**

**Risco**

![](_page_43_Figure_8.jpeg)

![](_page_44_Figure_1.jpeg)

**Passo 3**: Defuzzificação  $\boxed{9}$ 

![](_page_45_Figure_2.jpeg)

![](_page_45_Figure_3.jpeg)

### Outro Exemplo

- O sistema tem como objetivo determinar a gorjeta que um cliente deve dar.
- Esse sistema possui três variáveis (serviço, comida e gorjeta).
- As variáveis comida e serviço são variáveis de entrada e gorjeta é a variável de saída.

### Outro Exemplo

![](_page_47_Figure_1.jpeg)

# Bibliotecas Fuzzy

- Softwares para auxílio a projeto e implementação de Sistemas Fuzzy:
	- Fuzzy Toolbox do Matlab
	- SciFLT for Scilab (free)
	- X-Fuzzy (free)
	- FuzzyClips (free, API para Java)
	- FLIE (Fuzzy Logic Inference Engine) do Fabro...